Architecture et langages Web (NFA040)

# HTML : sémantique

# Tristan Crolard

Laboratoire CEDRIC Equipe « Systèmes Sûrs »

tristan.crolard@cnam.fr

cedric.cnam.fr/sys/crolard

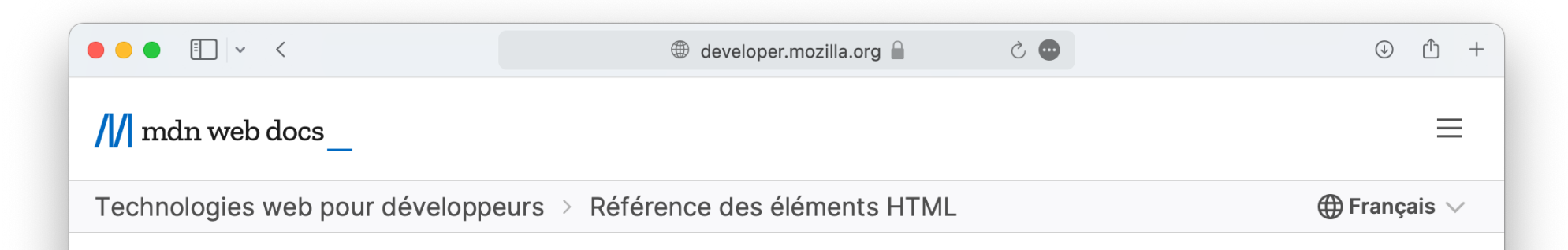

#### In this article

Racine principale

Métadonnées du document

Racine de sectionnement

Sectionnement du contenu

Contenu textuel

Sémantique du texte en ligne

# Référence des éléments **HTML**

Cette page répertorie tous les éléments HTML, qui sont créés à l'aide de balises. Ils sont regroupés par fonction pour vous aider à trouver facilement ce que vous avez en tête. Une liste alphabétique de tous les éléments est fournie dans la barre latérale de la page de chaque élément ainsi que de celle-ci.

https://developer.mozilla.org/fr/docs/Web/HTML/Element

#### $\bullet \bullet \bullet \Box \lor \checkmark$  $\circledcirc$  ii +  $\bullet$  $\circledR$  developer.mozilla.org  $\circledR$  $\frac{1}{\sqrt{2}}$  mdn web docs  $\equiv$ Glossaire MDN : définitions des termes du Web > Sémantique  $\bigoplus$  Français  $\vee$ **Sémantique**

## In this article

Les éléments sémantiques

**Pour approfondir** 

En programmation, la sémantique fait référence au sens d'une partie de code — par exemple "quel effet aura l'exécution de cette ligne de JavaScript ?", ou "quel est le rôle ou le but de cet élément HTML" (plutôt que "à quoi ressemble-t-il ?".)

Par exemple, l'élément <htp> est un élément sémantique qui donne au texte qu'il contient le rôle (ou le sens) de "titre de premier niveau de votre page."

<h1>Ceci est un titre de premier  $niveau$ 

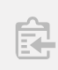

### $\bullet\bullet\bullet\quad \Box \, \times\ \, \times$  $\bullet$  $\circledcirc$  ii +  $\oplus$  developer.mozilla.org  $\cap$  $\frac{1}{\sqrt{2}}$  mdn web docs  $\equiv$ Technologies web pour développeurs > class  $\bigoplus$  Français  $\vee$ In this article class Exemple interactif L'attribut universel class indique une liste de classes Spécifications associées à l'élément courant. Les classes permettent de Compatibilité des navigamanipuler les éléments, via CSS ou JavaScript en utilisant teurs les sélecteurs de classe ou des fonctions telles que Voir aussi document.getElementsByClassName.

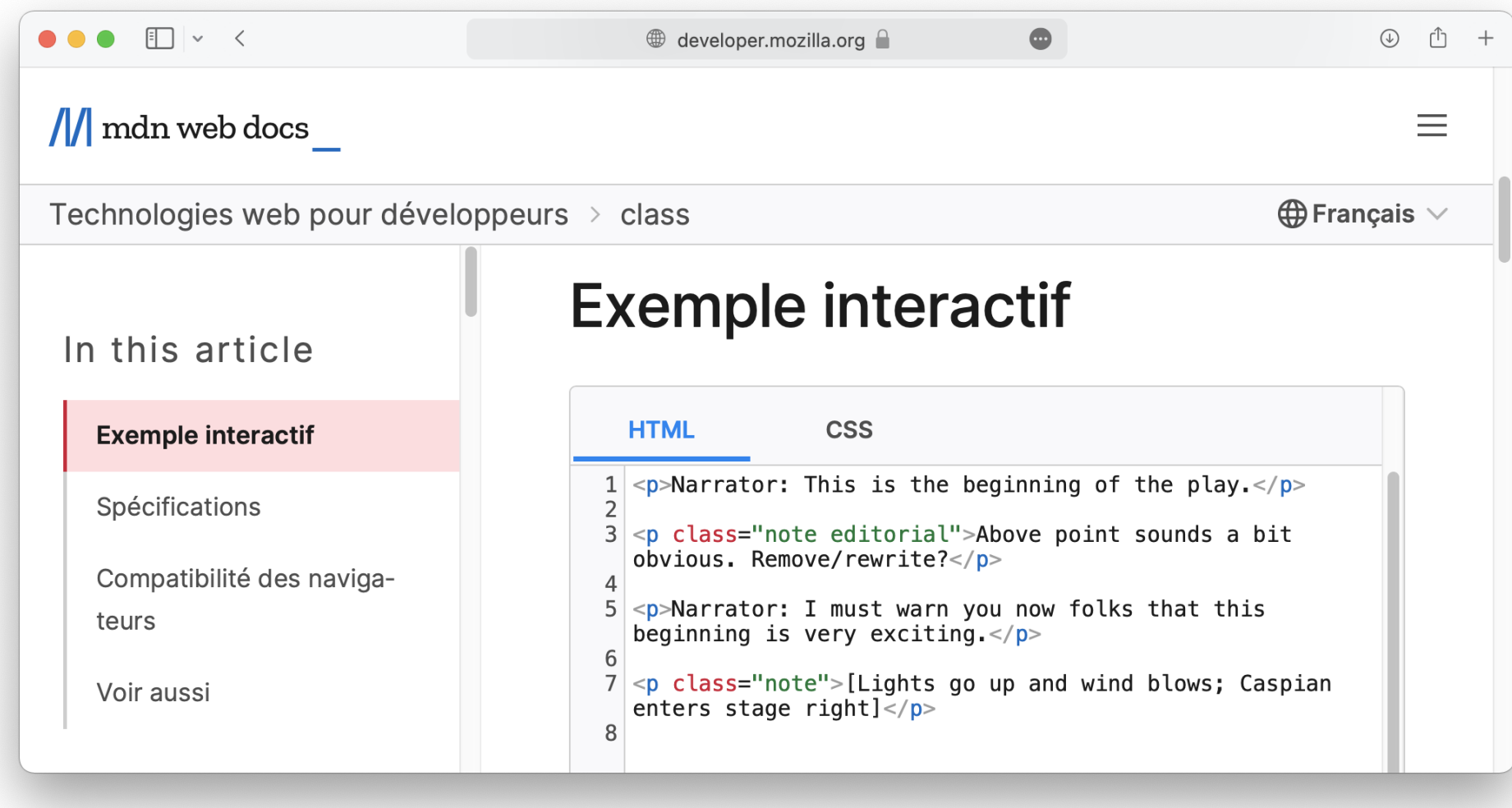

[https://developer.mozilla.org/fr/docs/Web/HTML/Global\\_attributes/class](https://developer.mozilla.org/fr/docs/Web/HTML/Global_attributes/class)

### $\bullet\bullet\bullet\quad \Box \, \vee\ \, \wedge$  $\bullet$  $\circledcirc$  ii +  $\oplus$  developer.mozilla.org  $\cap$  $\frac{1}{\sqrt{2}}$  mdn web docs  $\equiv$ Technologies web pour développeurs > id  $\bigoplus$  Français  $\vee$ In this article id Exemple interactif L'attribut universel id définit un identifiant qui doit être Spécifications unique pour l'ensemble du document. Le but de cet attribut Compatibilité des navigaest de pouvoir identifier un élément lorsqu'on crée un lien, teurs avec un fragment et qu'on souhaite le manipuler avec un Voir aussi script ou qu'on le met en forme avec CSS.

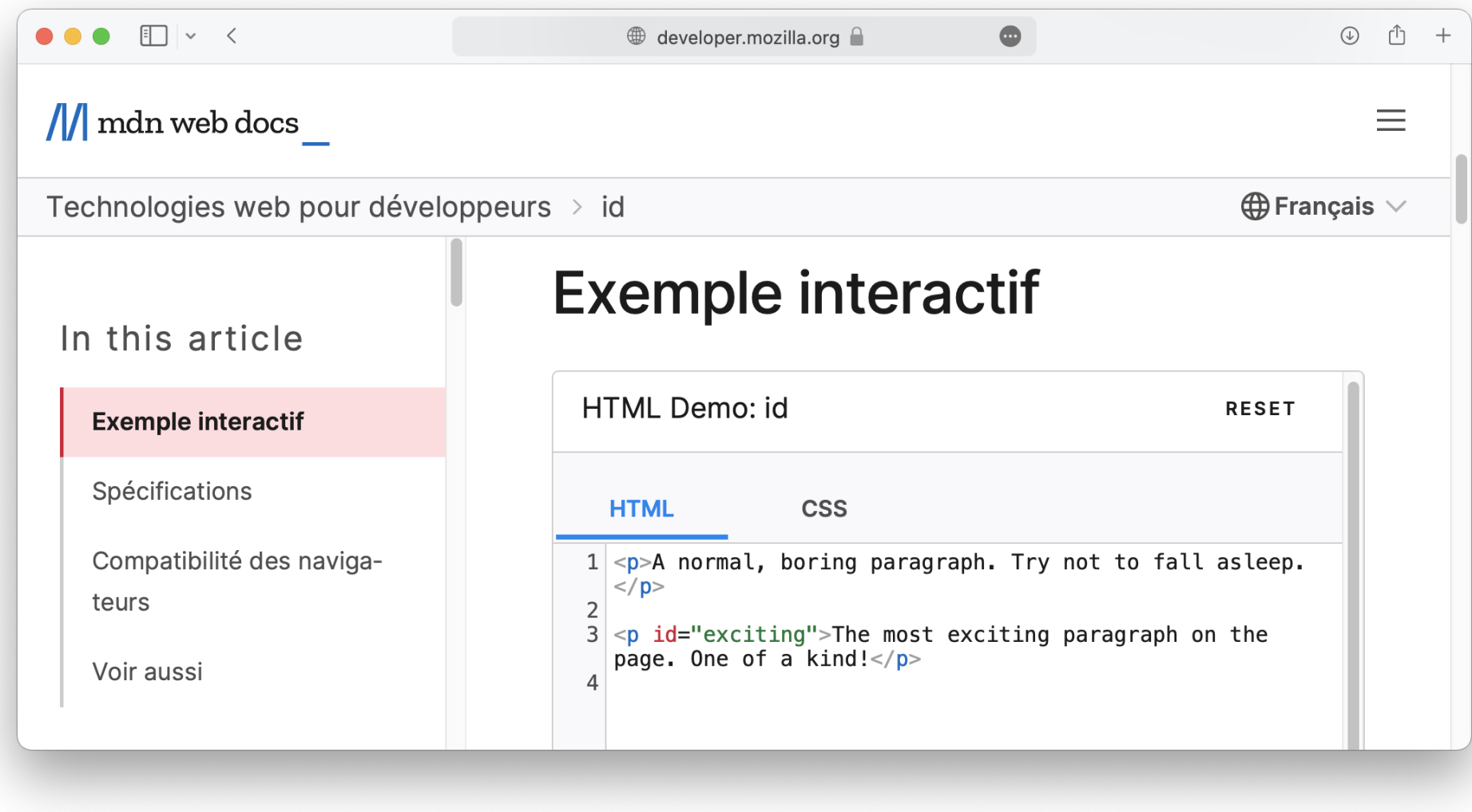

## [https://developer.mozilla.org/fr/docs/Web/HTML/Global\\_attributes/id](https://developer.mozilla.org/fr/docs/Web/HTML/Global_attributes/id)

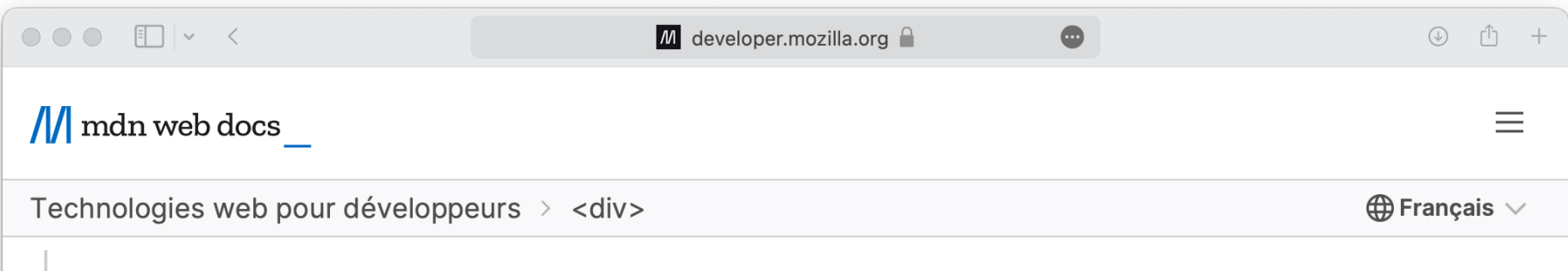

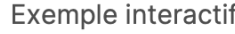

Attributs

Notes d'utilisation

Exemples

Accessibilité

Spécifications

Compatibilité des navigateurs

Voir aussi

# <div> : l'élément de division du contenu

L'élément HTML <div> (ou division) est le conteneur générique du contenu du flux. Il n'a aucun effet sur le contenu ou la mise en page tant qu'il n'est pas mis en forme d'une manière quelconque à l'aide de CSS.

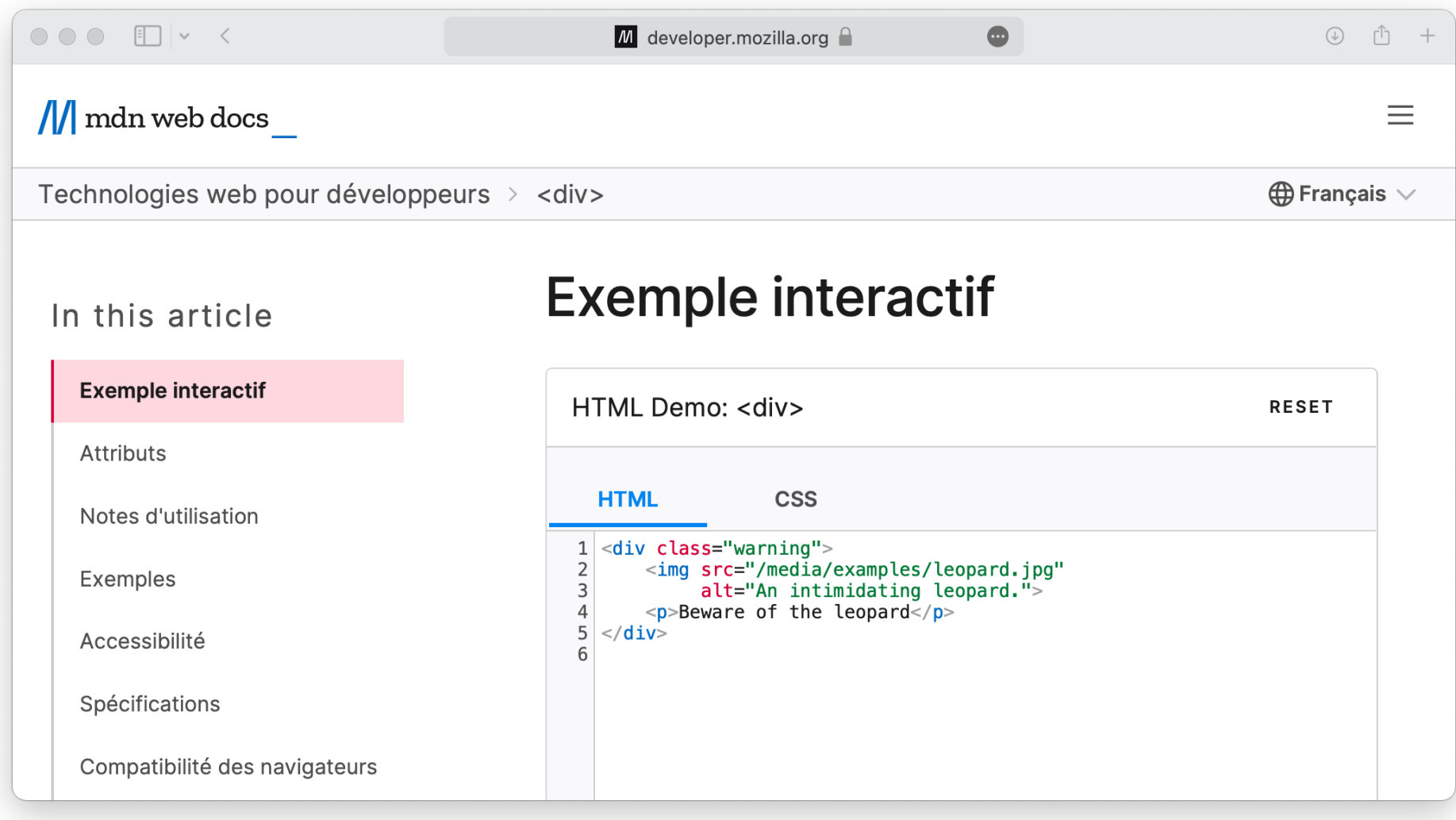

https://developer.mozilla.org/fr/docs/Web/HTML/Element/div

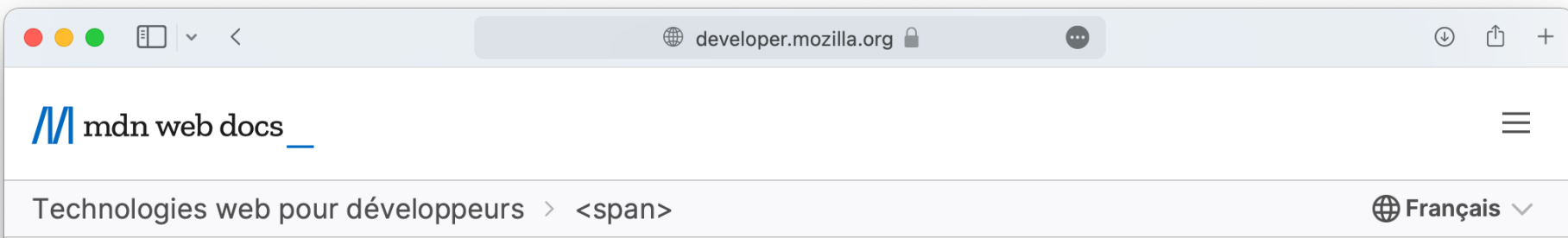

### In this article

Exemple interactif

**Attributs** 

Exemples

Résumé technique

Spécifications

Compatibilité des navigateurs

Voir aussi

# <span>

L'élément HTML <span> est un conteneur générique en ligne (inline) pour les contenus phrasés. Il ne représente rien de particulier. Il peut être utilisé pour grouper des éléments afin de les mettre en forme (grâce aux attributs class ou id et aux règles CSS) ou parce qu'ils partagent certaines valeurs d'attribut comme lang. Il doit uniquement être utilisé lorsqu'aucun autre élément sémantique n'est approprié. <span> est très proche de l'élément <div>, mais l'élément <div> est un élément de bloc, alors que <span> est un élément en ligne.

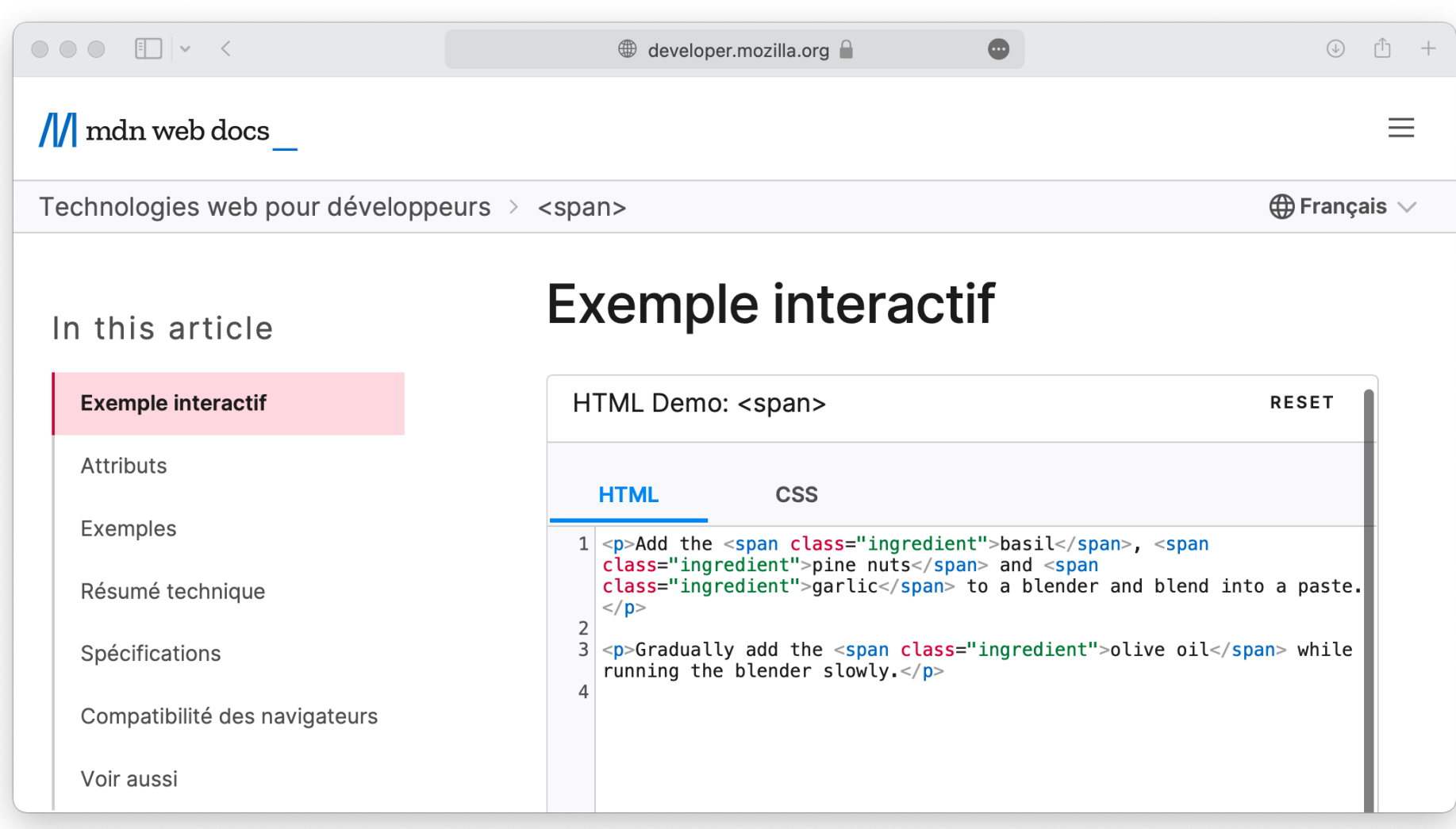

## https://developer.mozilla.org/fr/docs/Web/HTML/Element/span

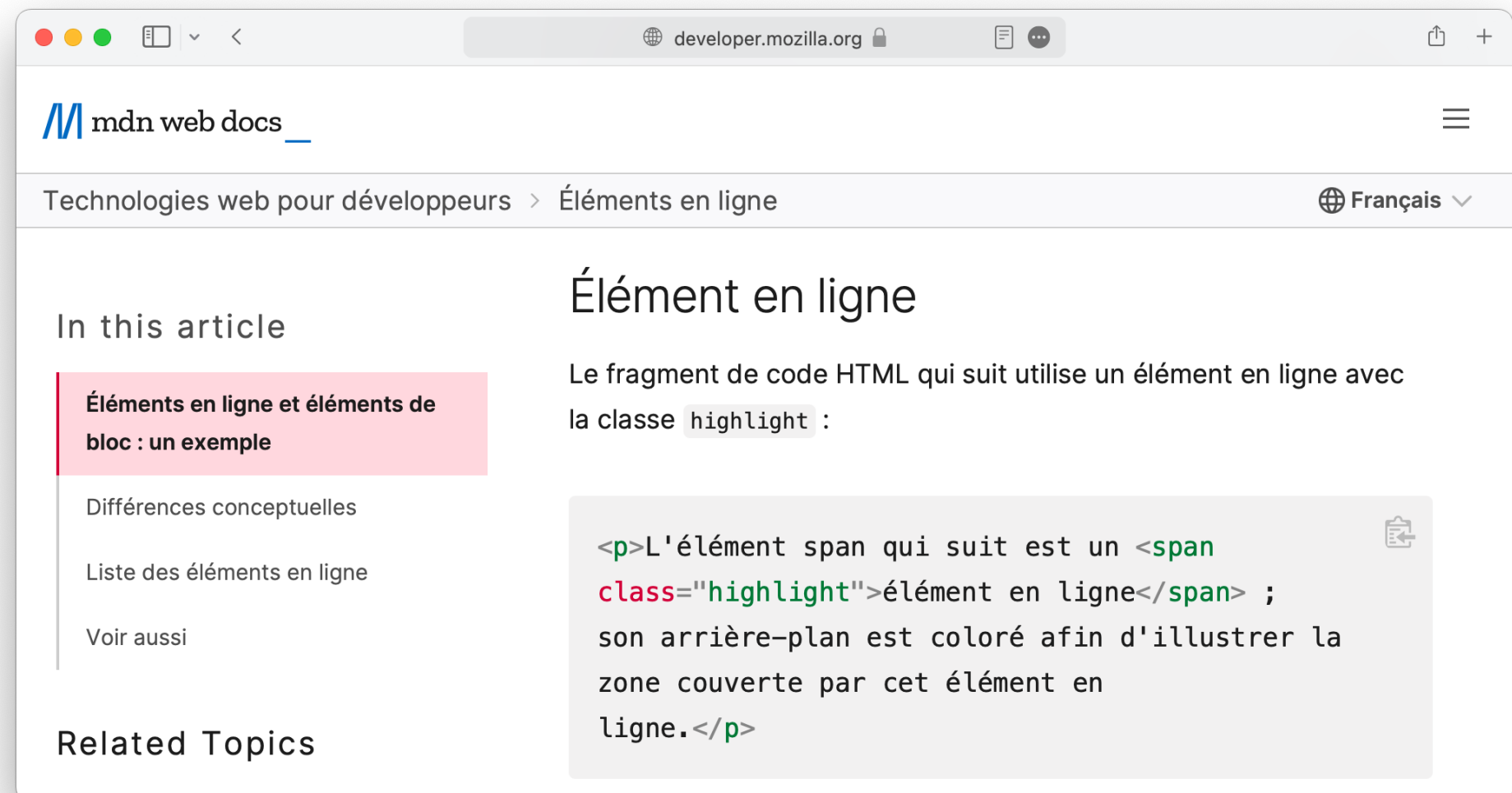

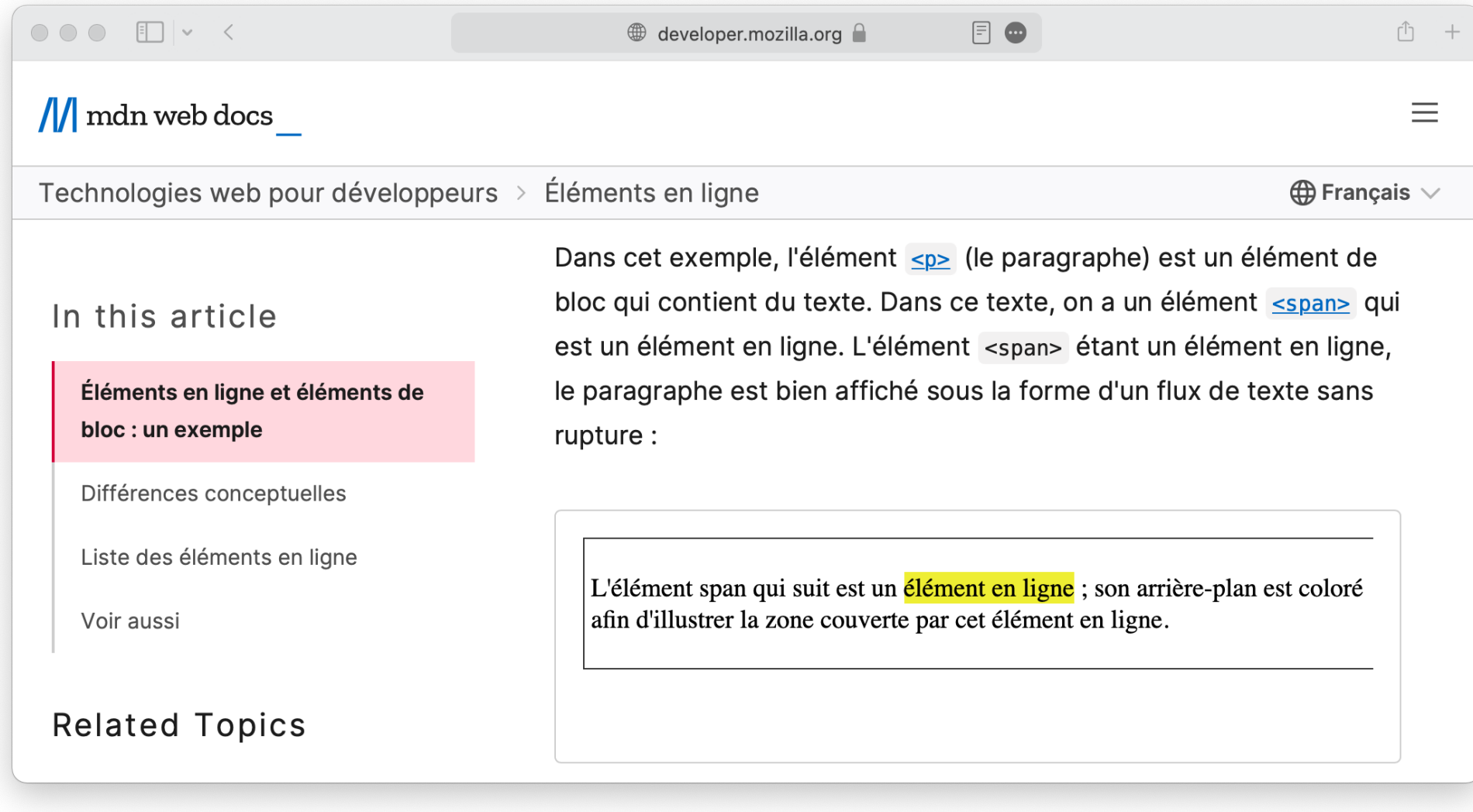

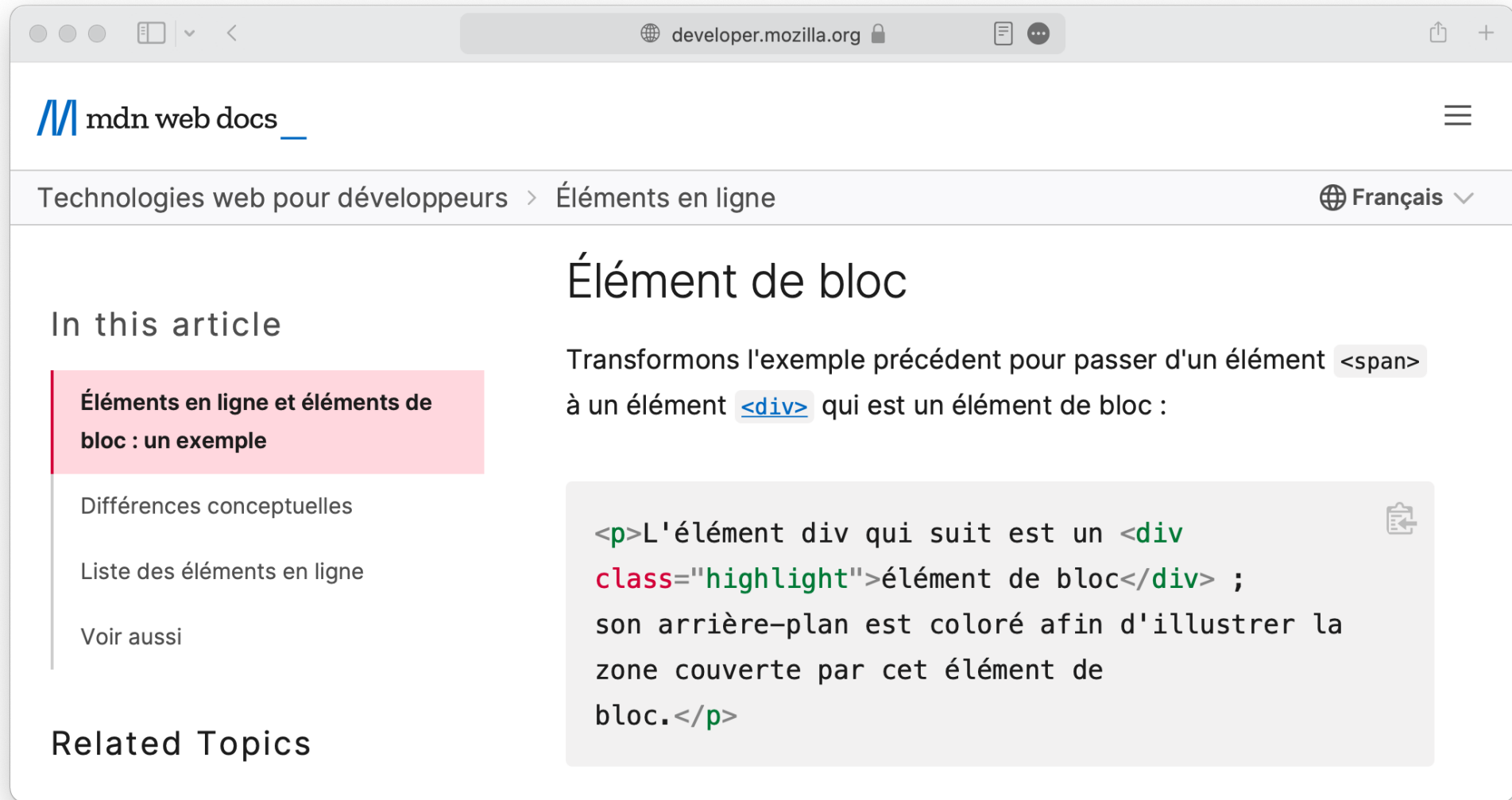

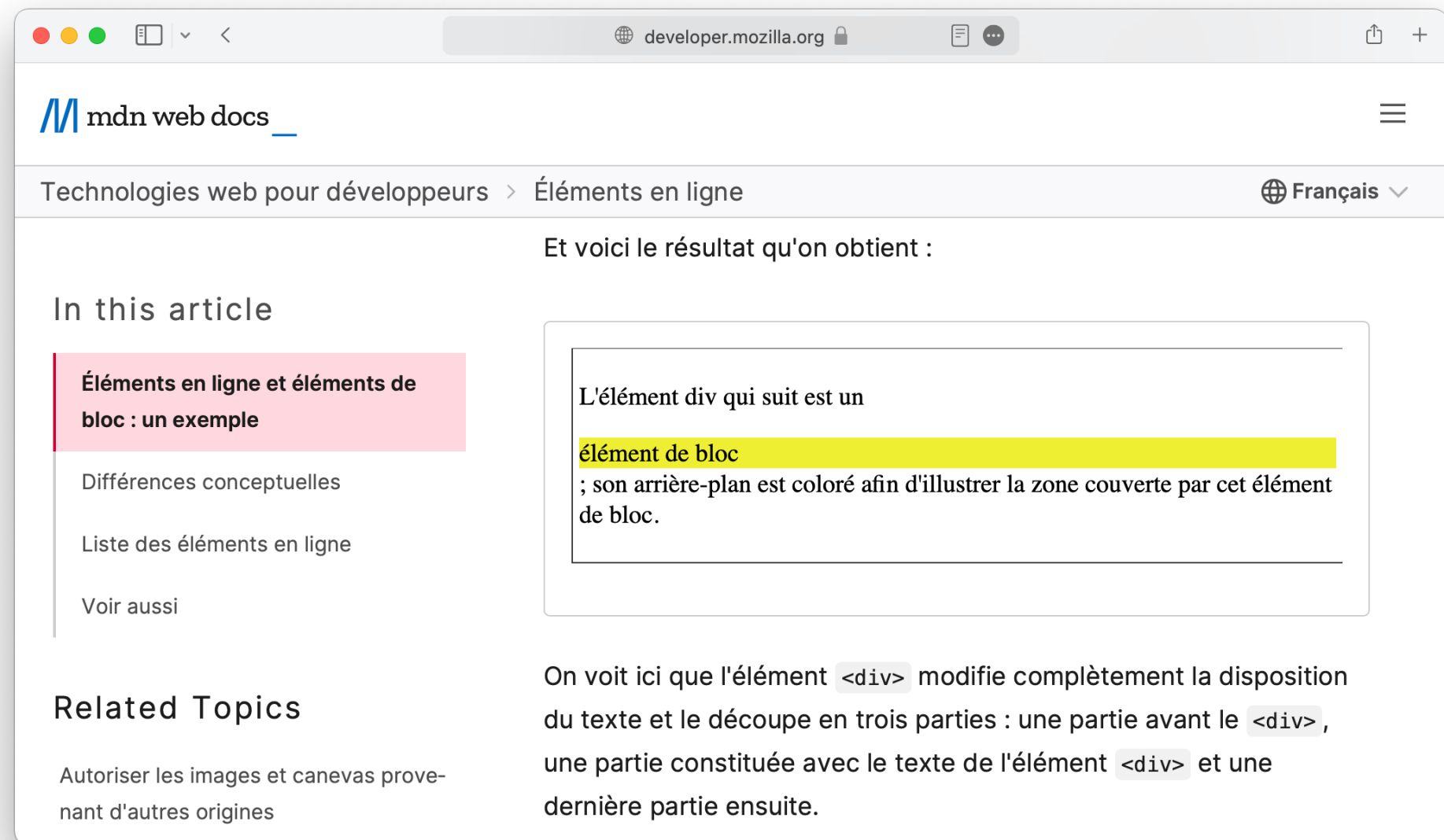

#### $\bullet \bullet \bullet \Box \lor \checkmark$  $F \bullet$ developer.mozilla.org Γĥ  $+$  $\frac{1}{\sqrt{2}}$  mdn web docs  $\equiv$ Éléments en ligne Technologies web pour développeurs >  $\bigoplus$  Français  $\vee$ Différences conceptuelles In this article Voici, en résumé, les différences conceptuelles entre les éléments en Éléments en ligne et éléments de ligne et les éléments de bloc : bloc : un exemple Différences conceptuelles Modèle de contenu Liste des éléments en ligne En général, les éléments en ligne ne peuvent contenir que des données ou d'autres éléments en ligne. Il n'est pas possible de Voir aussi placer des éléments de bloc à l'intérieur d'éléments en ligne. **Related Topics** Formatage Autoriser les images et canevas prove-Par défaut, les éléments en ligne n'introduisent pas de saut de nant d'autres origines ligne dans le flux du document. En revanche, les éléments de bloc Formats de date et d'heure utilisés en provoquent un saut de ligne (ce comportement peut être modifié **HTML** grâce au CSS).

#### $\bullet \bullet \bullet \Box \lor \checkmark$  $F \bullet$ developer.mozilla.org Γĥ  $+$  $\frac{1}{\sqrt{2}}$  mdn web docs  $\equiv$ Éléments en ligne Technologies web pour développeurs >  $\bigoplus$  Français  $\vee$ Différences conceptuelles In this article

Éléments en ligne et éléments de bloc : un exemple

#### Différences conceptuelles

Liste des éléments en ligne

Voir aussi

## **Related Topics**

Autoriser les images et canevas provenant d'autres origines

Formats de date et d'heure utilisés en **HTML** 

Voici, en résumé, les différences conceptuelles entre les éléments en ligne et les éléments de bloc :

#### Modèle de contenu

En général, les éléments en ligne ne peuvent contenir que des données ou d'autres éléments en ligne. Il n'est pas possible de placer des éléments de bloc à l'intérieur d'éléments en ligne.

#### Formatage

Par défaut, les éléments en ligne n'introduisent pas de saut de ligne dans le flux du document. En revanche, les éléments de bloc provoquent un saut de ligne (ce comportement peut être modifié grâce au CSS).

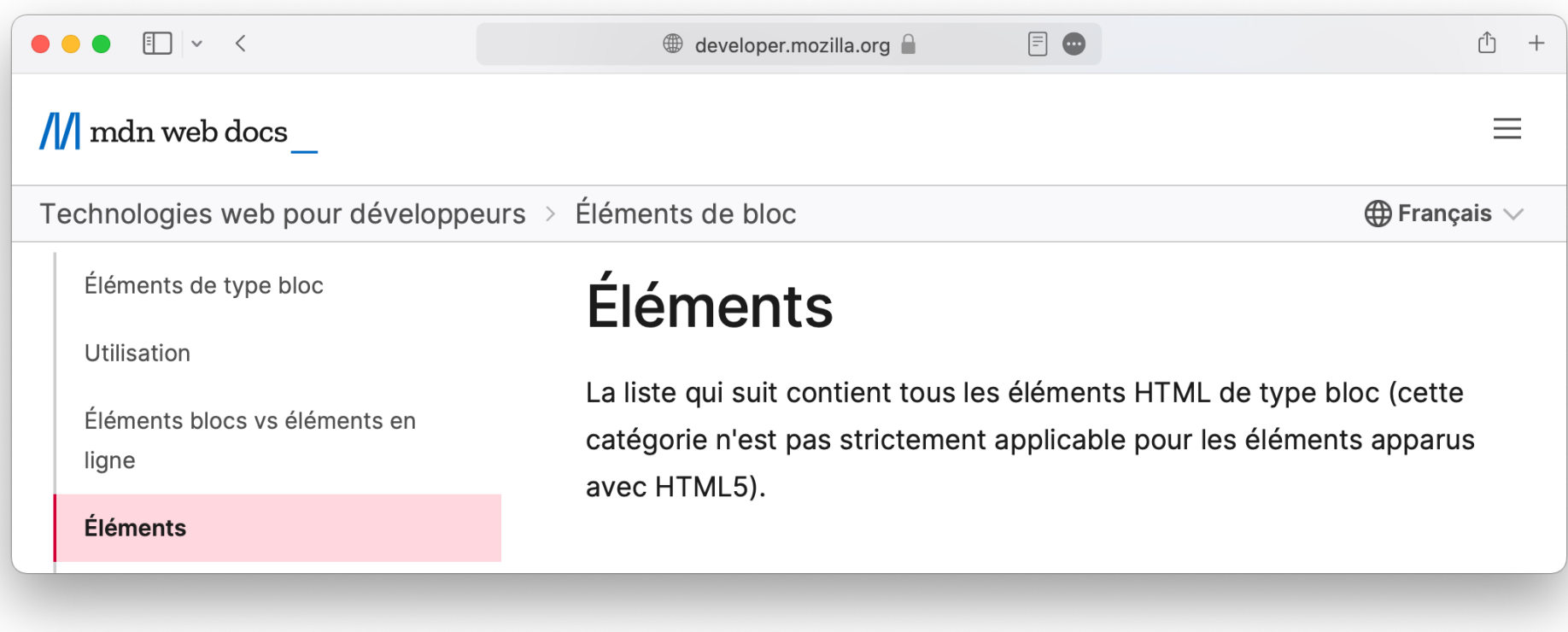

[https://developer.mozilla.org/fr/docs/Web/HTML/Block-level\\_elements](https://developer.mozilla.org/fr/docs/Web/HTML/Block-level_elements)

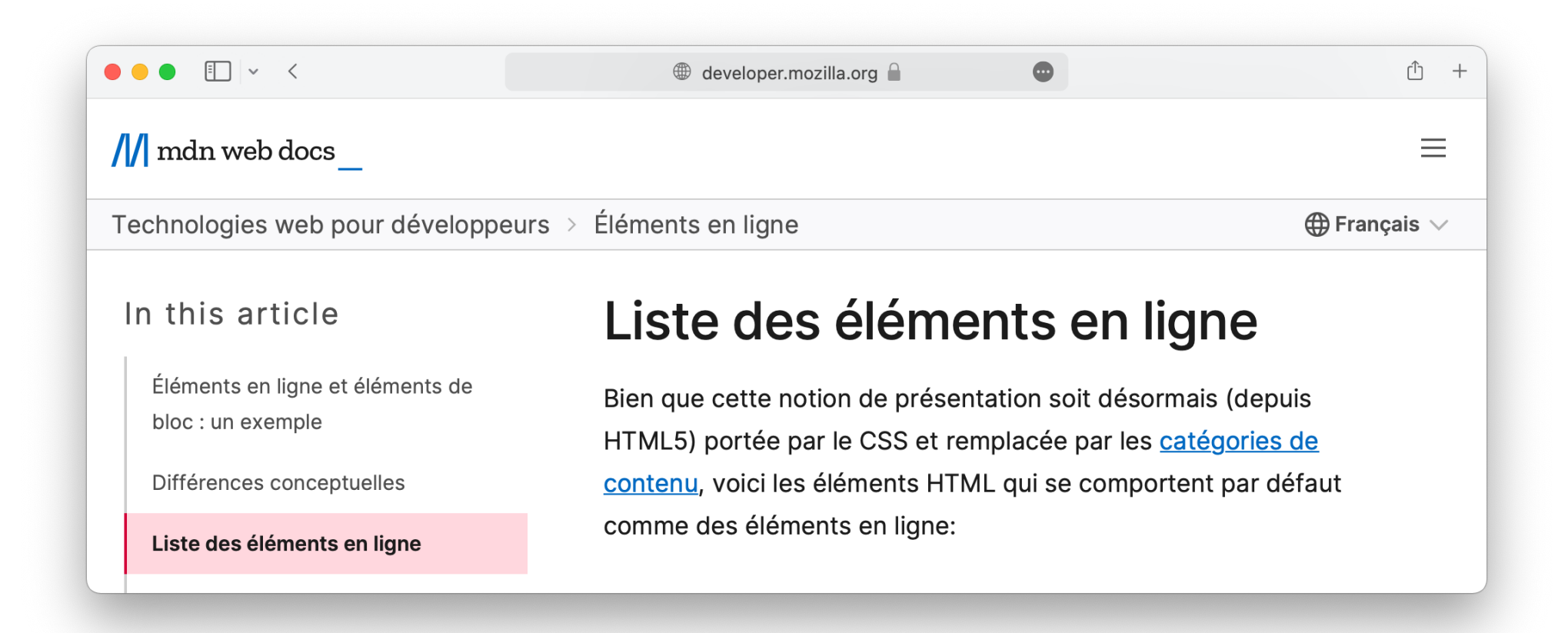

[https://developer.mozilla.org/fr/docs/Web/HTML/Inline\\_elements](https://developer.mozilla.org/fr/docs/Web/HTML/Inline_elements)